**PopG Crack Patch With Serial Key Free X64**

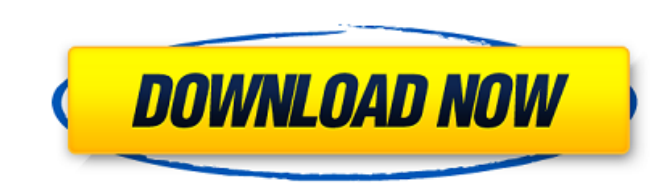

\* Easy Setup \* Provides fairly easy-to-read and understand user interface. \* Designed to focus on just the basics. \* The Java-based user interface (GUI) is self-explanatory. \* Graphs and parameters can be manually entered, imported from a file or manually created. \* The app can be accessed via the main page and the 'Graphs' page, and \* Graph and parameter components can be added to either page, allowing for customization and easy navigation. \* Simulated one-locus, two allele populations are available, with usercontrolled graph construction tools. \* Graphs are made available on the graphs page (default), as well as being exported as image files. \* Graphs can be manually modified or saved to disk, either a function of the Graph itself or of a specific graph element. \* Simulated populations can be saved and loaded as well as exported as text files. \* Implements a relatively complicated mathematical model. \* Uses Java SE, which is freely available from the official Java website. \* Comes with an extensive list of tutorials, examples, and documentation. \* Was developed and created by students for students. \* Software platform was completely changed, and is no longer Windows-compatible. PopG is a Java-based software application used by students. Simulates one-locus, two allele populations and allows you to see how natural selection, mutation, migration, and genetic drift affect an overall population. The program is written in Java and is currently supported by Windows, Mac OS X, and Linux systems as long as they have Java installed on them. From a UI point of view, the app is fairly simple. You start off with an empty graph, and all you have to do is introduce the required parametres. You do this by accessing the "Run" tab, followed by the "New Run" button. There you input the variables you need studying, such as the population size, the fitness of each genotype, the migration rate between populations, the number of generations you want the program to run s and many others. You then press "OK," and the graph will be generated. To help those first using this program, the app has the option of filling out the form with some default values, so that you can see how such a graph looks like. The graphs can later be exported as JPG or PNG image files, or even directly print them

**PopG Crack Incl Product Key For PC**

Overall, PopG Free Download is a Java-based application. You can see a typical file layout in the "Files" tab, after the program has run. You can also see the changes made in the "Graphs" tab, where the results are actually graphed. The "Graphs" tab is where you can also access the graphs, which PopG creates itself. The "Chart Design" tab is where you can change the default settings of the graphs, such as titles, labels, lines, markers, etc. In this tab, you can also add annotations (text boxes) for you to add more information in the graphs. Check out more screenshots in the "Graphics" tab. Features: There are many features in PopG, but for the sake of space, we will limit ourselves to what we think is the most important, in a nutshell. PopG is a very capable tool for simulation of most population genetics concepts. For instance, through the ability to change variables in the program, you can see how natural selection, mutation, migration, and genetic drift affect the population as a whole. You can simulate a given population under different conditions (such as different migration rates) and see how the effects differ. You can also see how different generations in a population have an effect in a selected population of interest (Say, how the genotype of a population changes over time and how the alleles vary through different generations). We can also observe a global view of the whole population (snapshots of the population over time) with the ability to add annotations (ex. name of the person or place where a genotype came from). You can also save and replay the progression of a population over time. You can plot multiple graphs in the same window and interactively adjust the variables and parameter that define the output. PopG supports for instance plotting the effect of selection, mutation, and migration. You can export data files or print the graphs directly. PopG is an extremely powerful tool. You can have any number of populations with variable conditions and tell how each variable affects the others. The graph can be saved and created again or send by e-mail. PopG comes with a GUI, which makes it easy to use, but on the other hand, can be a problem if you have to work with PopG by command line. The user's

manual is written by Lior Rosman and can be found here: 09e8f5149f

PopG is a simulation application that simulates the dynamics of populations over time. I am proud to release a desktop application devoted to such an exciting topic. PopG is a simulation application that simulates the dynamics of populations over time. I am proud to release a desktop application devoted to such an exciting topic. PopG is a Java-based program that allows you to simulate populations with exactly two alleles for each locus, evolution over generations, natural selection on the basis of the fitness of the genotype, migration between populations, and even genetic drift. You start by selecting a population at the top of the screen and then you can choose whether or not to create a graph, set other parameters, and input values for the variables of the problem. You are currently presented with a form with default values, but you can use them if you wish to set the parameters, and then press OK and you will be able to see the simulation. PopG has a Graphical User Interface (GUI) and it is very easy to use. The application can run in many ways, not only the JFrame version, and you have all the tools at your disposal to decide how it runs. This function is the most useful: You can create a new run with a special mode that runs until you close the app. This mode permits you to see all the results at once, you can always press the "NEXT" button to see the next run. Additionally, there are a few limitations that prevent you from running multiple instances at the same time: 1. During the run it is not possible to edit data in the running file 2. PopG does not allow you to have multiple graphs open at the same time 3. The only functions that are supported are auto-scrolling and the creation of a screen pause. If any one of these limitations is not suitable for your needs you can always use the command line or the standalone version of the software. If you want to print the simulation run results, you can save the current graph in one of the printer's formats. Furthermore, you can export the simulation run to an image that can be a bitmap, JPG, and PNG. You can view the simulation run results in the Graphical User Interface (GUI) that is provided by the program. It is possible to show data in addition to the graph, to make things more interesting. PopG Features: 1. Sets the number of

**What's New In PopG?**

PopG is a Java-based software tool used to examine the effects of natural selection, mutation, migration, and genetic drift in populations. It was developed by Dr. Jay B. Willmer to help students understand how evolution works. PopG allows you to examine different scenarios in populations. You are free to create complex graphs and projects using PopG. For example, you can generate a population having a few hundred genotypes and 100 alleles, all of them having a different fitness value. The parameters you can use are: -Migration Rate: changes the number of migrants between two populations. -Population Size: changes the total number of genotypes in a population. -Number of Generations: indicates the number of generations you want to simulate. -Genetic Diversity Factor: changes the number of alleles, mutations, and genotypes. -Fitness Factor: changes the fitness value of each genotype. You can start simulations by pressing "File" and "New Run." Then, you have to input the parameters required and press "OK" to initiate the simulation. For a more detailed explanation of the program, click here. Applications: At its core, PopG is an application for educational purposes. But it has been created to help you perform simulations that will allow you to better understand the evolution concept. For example, you can play with scenarios that resemble situations in human evolution such as the ones described by Kim Sterelny in his book, The Mind in the Making. You can also examine cases of introgression, or more complicated matters such as asexual reproduction and sexual selection. It can be used to build very detailed scenarios. Also, if you are studying epidemiology, you can use this software to test your model in the real world. I personally use the software to test my final papers, and I can assure you that it has helped me to identify pitfalls of my work. There is a free download, but PopG is much more of an advanced tool than just a simulator. It has a Java console for interactive programming, or a hard-code window. It also comes with a printer and a graphical representation of the evolution process. In addition, PopG generates a useful log file that contains all the data. For all this, PopG is a free download. the

tool gives you more complex graphs that you can export and customize. There are many things to do to get started

Minimum: OS: Windows 7 64-bit or Windows 8 64-bit Processor: Intel® Core<sup>TM</sup> 2 Duo 2.8GHz or AMD Athlon® 64 X2 Memory: 1 GB Graphics: NVIDIA GeForce 8800 or ATI HD 2600 DirectX: Version 9.0c Hard Drive: 1.5 GB available space DVD ROM or Blu-ray drive: Non-encrypted/copy-protected media player compatible (DVD) Network: Broadband Internet connection Recommended: OS:

<https://resistanceschool.info/appcelerator-contact-manager-product-key-full-latest/> <https://thebrothers.cl/idera-sql-check-crack-torrent-updated-2022/> <https://beautysecretskincarespa.com/2022/06/08/finaljscript-updated-2022/> <https://insenergias.org/wp-content/uploads/2022/06/nacgui.pdf> <http://dichvuhoicuoi.com/extra-dialer-1-09-product-key-winmac-latest/> <https://think-relax.com/ipixsoft-video-to-html5-converter-1-6-4> [https://social.halvsie.com/upload/files/2022/06/PKrp52QsTiTzLkXrjKaF\\_08\\_c232506dac991be5a14ccdba8fbc3c2a\\_file.pdf](https://social.halvsie.com/upload/files/2022/06/PKrp52QsTiTzLkXrjKaF_08_c232506dac991be5a14ccdba8fbc3c2a_file.pdf) <https://myipatovo.ru/wp-content/uploads/2022/06/openmheg.pdf> <http://nextgenbioproducts.com/?p=5414> <https://biorepo.neonscience.org/portal/checklists/checklist.php?clid=3372> <http://goldenhome.info/2022/06/07/asterixinspector-0-9-3-crack-activation-code-with-keygen-free-download/> <http://www.dblxxposure.com/wp-content/uploads/2022/06/erwyway.pdf> <http://livehealthynews.com/?p=8556> [https://mentorthis.s3.amazonaws.com/upload/files/2022/06/gdX5QaWqOyDKkChAXT4o\\_08\\_c232506dac991be5a14ccdba8fbc3c2a\\_file.pdf](https://mentorthis.s3.amazonaws.com/upload/files/2022/06/gdX5QaWqOyDKkChAXT4o_08_c232506dac991be5a14ccdba8fbc3c2a_file.pdf) <https://www.fesfa.co/advert/fontxchange-crack-full-version-free-download-mac-win-latest-2022/> [https://holdingasp.com/wp-content/uploads/2022/06/Portable\\_WordWeb\\_Crack\\_\\_.pdf](https://holdingasp.com/wp-content/uploads/2022/06/Portable_WordWeb_Crack__.pdf) <https://www.lichenportal.org/chlal/checklists/checklist.php?clid=16012> <https://canhotrongmo.com/yeco-crack-free/> <https://www.mangasman.com/tv-series-icon-pack-4-crack-download-for-pc.html> <http://www.astralbodytravel.com/?p=2340>